### CS5220 Advanced Topics in Web Programming Object-Relational Mapping with Hibernate and JPA (I)

Chengyu Sun California State University, Los Angeles

# The Object-Oriented Paradigm

The world consists of objects ◆ So we use object-oriented languages to write applications We want to store some of the application objects (a.k.a. persistent objects)

• So we use a Object Database?

# The Reality of DBMS

Relational DBMS are still predominant

- **Most reliable (ACID)**
- **Standardized access (SQL)**
- **Nidest support**
- Bridge between OO applications and relational databases
	- **CLI** and embedded SQL
	- **Diect-Relational Mapping (ORM) tools**

## Call-Level Interface (CLI)

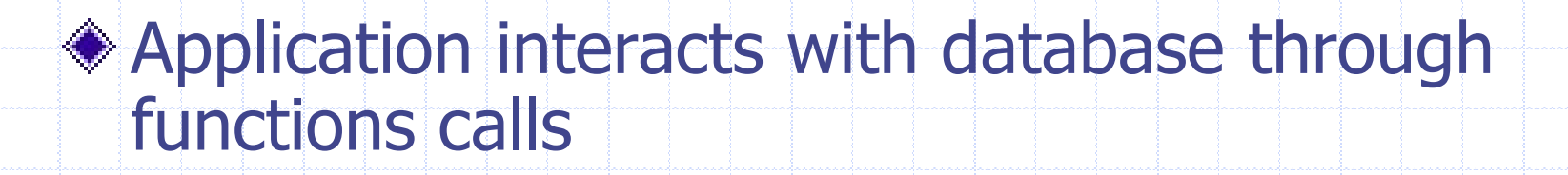

String sql = "select name from items where  $id = 1$ ";

Connection c = DriverManager.getConnection( url ); Statement stmt = c.createStatement(); ResultSet rs = stmt.executeQuery( sql );

if( rs.next() ) System.out.println( rs.getString("name") );

## Embedded SQL

◆ SQL statements are embedded in host language

String name; #sql {select name into :name from items where  $id = 1$ }; System.out.println( name );

# Employee – Application Object

public class Employee {

}<br>}

Integer id; String name; Employee supervisor;

### Employee – Database Table

create table employees (

);

id integer primary key, name varchar(255), supervisor\_id integer references employees(id)

## From Database to Application

◆ So how do we construct an Employee object based on the data from the database?

public class Employee {

{

}

}<br>}

… …

Integer id; String name;<br>Employee superv supervisor;

public Employee( Integer id )

// access database to get name and supervisor

# Problems with CLI and Embedded SQL …

SQL statements are hard-coded in applications

public Employee( Integer id ) {

……<br>.<br>. PreparedStatment p;

- p = connection.prepareStatment(
	- "select  $*$  from employees where  $id = ?''$
- ); ……<br>.<br>.

}

… Problems with CLI and Embedded SQL …

Tedious translation between application objects and database tables

public Employee( Integer id ) {

{

}

}

…

… ResultSet rs = p.executeQuery(); if( rs.next() )

name = rs.getString("name");

… Problems with CLI and Embedded SQL

Application design has to work around the limitations of relational DBMS

public Employee( Integer id ) {

… ResultSet rs = p.executeQuery(); if( rs.next() )

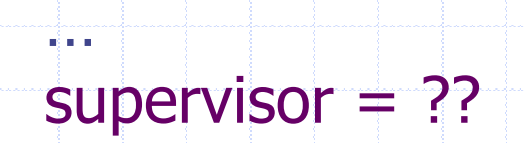

{

}

}

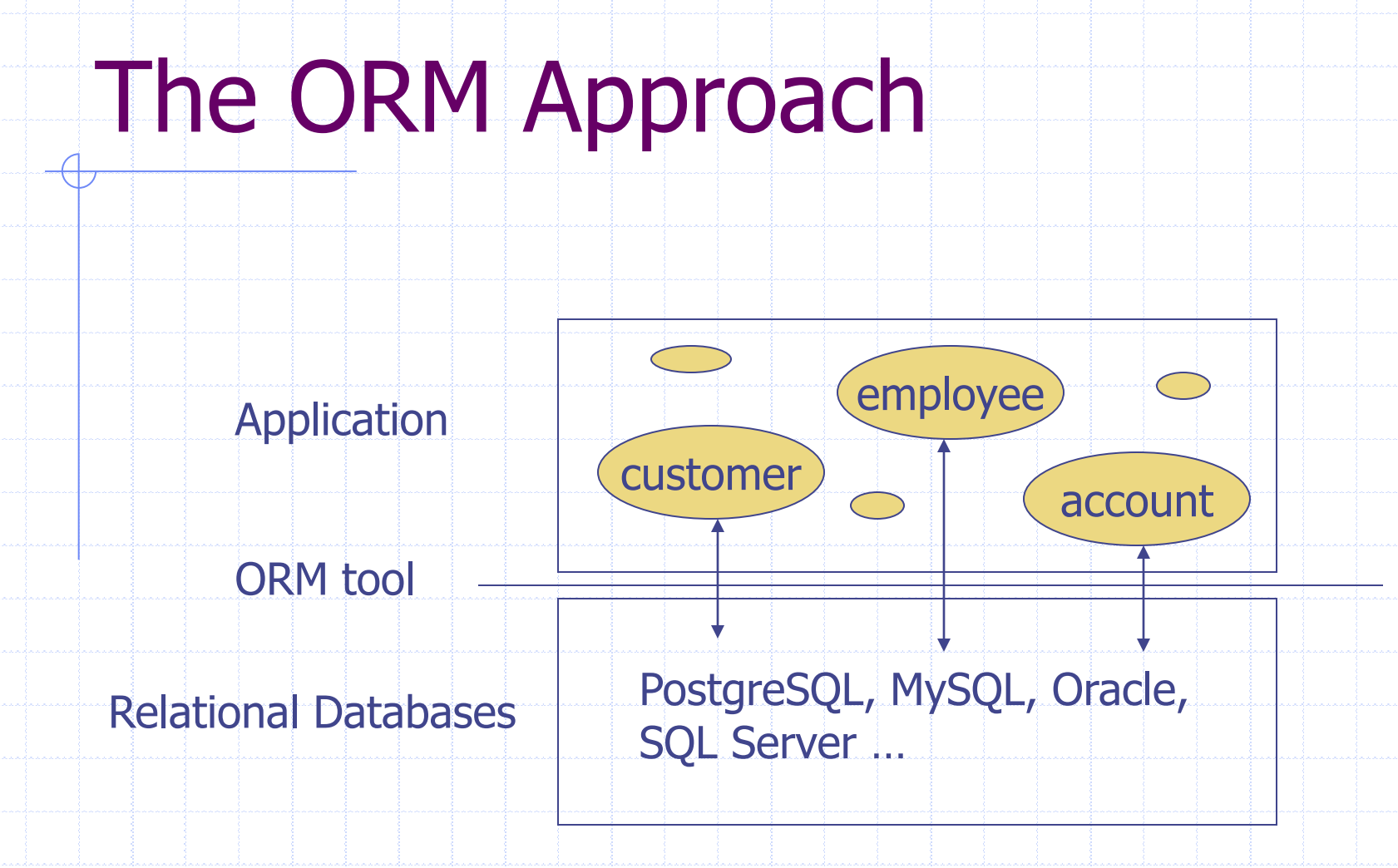

### Hibernate and JPA

- Java Persistence API (JPA)
	- **Annotations for object-relational mapping**
	- **Data access API**
	- An object-oriented query language JPQL
- Hibernate
	- **The most popular Java ORM library**
	- **An implementation of JPA**

## Hibernate Usage

### ◆ Hibernate without JPA

- **API:** SessionFactory, Session, Query,
	- Transaction
- **Nore features**
- ◆ Hibernate with JPA
	- **API: EntityManagerFactory,** 
		- EntityManager, Query, Transaction
	- **Better portability**
	- **Behaviors are better defined and documented**

### A Hibernate Example

#### ◆ Java class

Employee.java

#### ◆ Code to access the database

- EmployeeTest.java
- **◆ JPA configuration file** 
	- persistence.xml
- (Optional) Logging configuration file
	- log4j.properties

### Persistent Class

- A class whose objects need to be saved (i.e. persisted) in a database
- Any Java model class can be a persistent class, though it is recommended that
	- **Each persistent class has an identity field**
	- **Each persistent class implements the Serializable** interface
	- **Each persistent field has a pair of getter and** setter, which don't have to be public

# O/R Mapping Annotations

### Describe how Java classes are mapped to relational tables

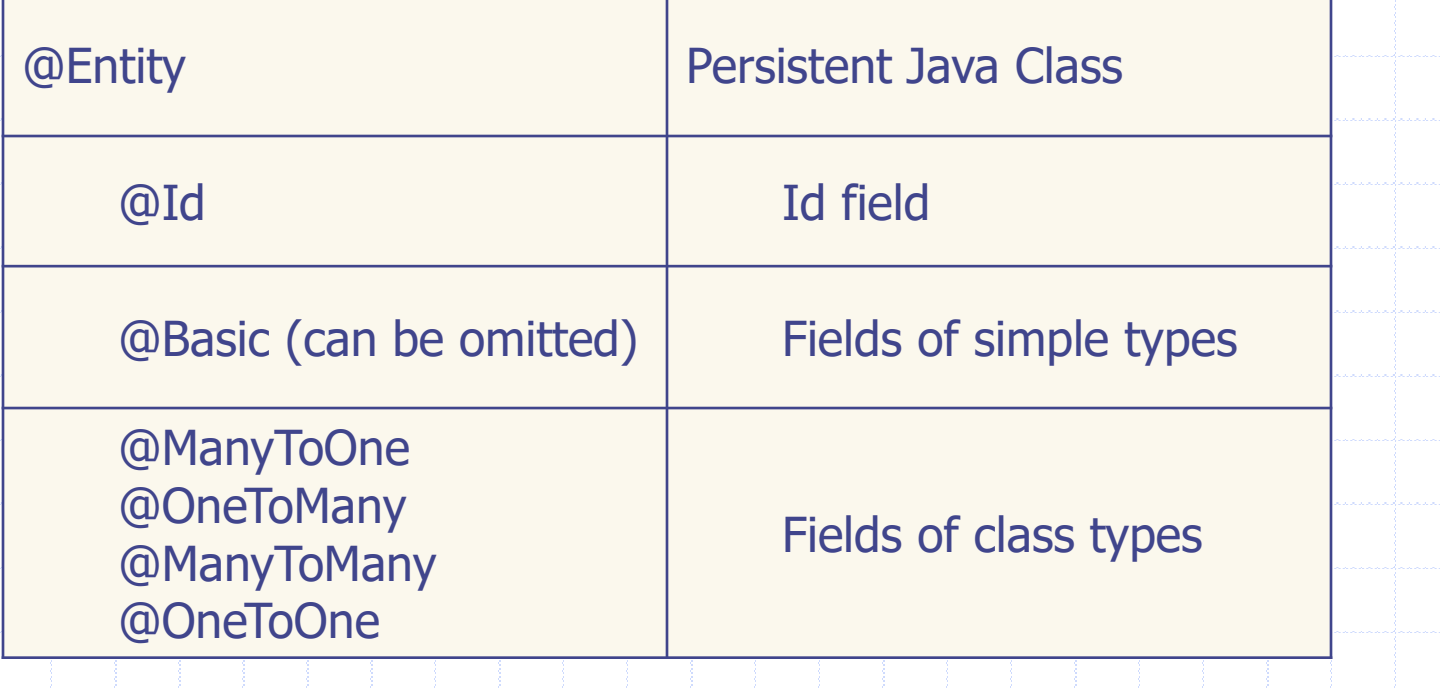

### persistence.xml

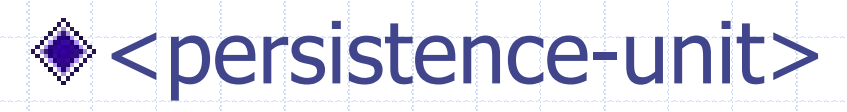

- name
- <properties>
	- Database information
	- **Provider-specific properties**
- No need to specify persistent classes

# Access Persistent Objects

EntityManagerFactory

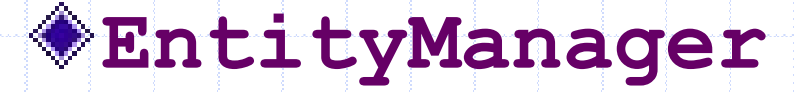

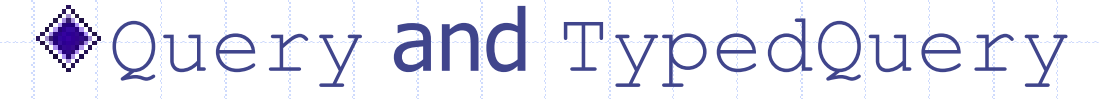

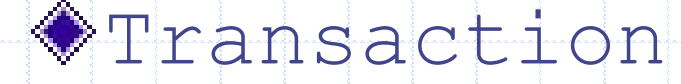

A transaction is required for updates

# Some EntityManager Methods

find( entityClass, primaryKey ) merge( entity ), persist( entity ) ◆ getTransaction() createQuery( query, resultClass )

<https://docs.jboss.org/hibernate/jpa/2.2/api/javax/persistence/EntityManager.html>

## States of Persistent Objects

- $entity$ Manager = entityManagerFactory
	- .createEntityManager();
- Foo  $f1$  = entityManager.find( Foo.class, 1); // f1 is a *managed* object
- $F$ oo f $2$   $+$  new  $F$ oo (); // f2 is an *unmanaged* (i.e. new) object
- entityManager.close(); // f1 become detached

ORM "magic" only works on managed objects

# How merge() Works

Foo  $f2 =$  entityManager.merge(fl);

 $\bullet$  If  $f1$  is a managed object, the returned  $f2$  is the same as  $f1$ 

 $\bullet$  If  $f1$  is an unmanaged or detached object, the returned f2 is a managed object which is a copy of  $f1$ 

Java Persistence Query Language (JPQL)

A query language that looks like SQL, but for accessing objects Automatically translated to DB-specific SQL statements **CE.g.** select e from Employee e where supervisor = :supervisor

See Chapter 4 of Java Persistence API, Version 2.1

# Hibernate Query Language (HQL)

◆ A superset of JPQL http://docs.jboss.org/hibernate/orm/cur [rent/userguide/html\\_single/Hibernate\\_U](http://docs.jboss.org/hibernate/orm/current/userguide/html_single/Hibernate_User_Guide.html#hql) ser Guide.html#hql

◆ See DaoImpl code in [CSNS2](https://github.com/cysun/csns2) for more examples

# Benefits of ORM

- Remove the mismatch between OO design in application and relational design in database
- **◆ Simplify data access** 
	- Data is accessed as objects, i.e. no manual conversion between objects and rows/columns necessary
	- **JPQL/HQL queries are usually simpler than SQL queries**
	- **EX Often times queries are automatically generated by the ORM** tool, e.g.
		- e.getSupervisor().getSupervisor().getName()
- ◆ Improve DBMS independency
- ◆ Object caching